# **Unit Converter**

**United States. Patent and Trademark Office**

 **Dimensional Analysis for Unit Conversions Using MATLAB** Roger W. Pryor,2018-06-19 This book and MATLAB® app package will accurately convert values from one unit of measure to another using standard conversion factors. It performs conversions from and to the inch-pound system units used in the USA and the International System of Units (SI) as documented in the National Institute of Standards and Technology (NIST) publications of conversions for general use. There are 1,316 conversion factors available for bidirectional conversion from / to SI units, organized into 44 minor subsections by topic under eight major topical sections. There is also an alphabetical section comprising 445 conversion factors for unidirectional conversion to SI units. It also converts CGS and other "unacceptable" units (conversion factors not for general use, i.e. as in science, engineering, etc.). The application performs all three steps in the conversion process: application of the relevant conversion factor, selection of significant digits, and rounding of the result. Conversion factors designated as "exact" are definitions, or they have been set by agreements that define the factor value precisely. All other conversion factors, designated as "derived," result from truncation of decimal places and/or calculation by a combination of other factors. The unit converter will run on any MacOS or Windows platform that has MATLAB R2018A or R2018B installed. FEATURES: • Performs all three steps in the conversion process: application of the relevant conversion factor, selection of

significant digits, and rounding of the result. • Converts values from one unit of measure to another using standard conversion factors. It performs conversions from and to the inch-pound system units used in the USA and also the International System of Units (SI). The companion files include: --The MATLAB conversion app. The unit converter will run on any MacOS or Windows platform that has MATLAB R2018A or R2018B installed. (Files are also available by writing to the publisher at info @ merclearning.com.)

 *Dimensional Analysis for Unit Conversions Using MATLAB* Roger W. Pryor,2018-07-23 This book and MATLAB(R) app package will accurately convert values from one unit of measure to another using standard conversion factors. It performs conversions from and to the inch-pound system units used in the USA and the International System of Units (SI) as documented in the National Institute of Standards and Technology (NIST) publications of conversions for general use. There are 1,316 conversion factors available for bidirectional conversion from / to SI units, organized into 44 minor subsections by topic under eight major topical sections. There is also an alphabetical section comprising 445 conversion factors for unidirectional conversion to SI units. It also converts CGS and other unacceptable units (conversion factors not for general use, i.e. as in science, engineering, etc.). The application performs all three steps in the conversion process: application of the relevant conversion factor, selection of significant digits, and rounding of the result. Conversion factors designated as exact are definitions, or they have

been set by agreements that define the factor value precisely. All other conversion factors, designated as derived, result from truncation of decimal places and/or calculation by a combination of other factors. The unit converter will run on any MacOS or Windows platform that has MATLAB R2018A or R2018B installed. FEATURES: - Performs all three steps in the conversion process: application of the relevant conversion factor, selection of significant digits, and rounding of the result. - Converts values from one unit of measure to another using standard conversion factors. It performs conversions from and to the inch-pound system units used in the USA and also the International System of Units (SI). The companion files include: --The MATLAB conversion app. The unit converter will run on any MacOS or Windows platform that has MATLAB R2018A or R2018B installed. (Files are also available by writing to the publisher at info @ merclearning.com.)

 *Proceedings of the 10th Hydrogen Technology Convention, Volume 2* Hexu Sun,Wei Pei,Yan Dong,Hongmei Yu,Shi You,2024-01-04 This book highlights the latest advances in fundamental research, technologies and applications of hydrogen energy and fuel cells. In recent years, energy conversion between electricity and hydrogen energy has attracted increasing attention as a way to adjust the load of the grid. This book discusses and exchanges cuttingedge findings and technological developments in fields such as new proton exchange membrane electrolyzers, new electrode materials and catalysts, renewable energy, off-grid/grid-connected water electrolysis for hydrogen

production, key materials and components of fuel cells, high-temperature solid oxide water electrolysis, energy storage technologies and research, CO2 hydrogenation to methanol, nitrogen to ammonia and other applications with industrial potential. The main topics of the proceedings include: 1) Policies and strategies for hydrogen energy and fuel cells; 2) Advanced proton exchange membranes, electrodes and catalyst materials for water electrolysis; 3) Advanced hydrogen compression, storage, transportation and distribution technologies; 4) Safety and related standards; 5) Manufacture and R&D of key materials and components of fuel cells and stack systems.

 **New Forms of Online Converters and Calculators** Joseph Nowarski,2017-01-31 Software design professional book. Classic Internet online unit converter is designed to input one single value to receive one converted value. Conversion of more then one unit, like feet and inches to centimeters, requires frequent switching between converters, annoying, time consuming process which may lead to errors. This work describes new formats of online units' converters and dedicated calculators, to significantly improve the conversion or calculation efficiency, receiving more useful and more handy information in less effort.

 **Official Gazette of the United States Patent and Trademark Office** United States. Patent and Trademark Office,2001

 **Mac OS X 10.6 Snow Leopard** Maria Langer,2009-09-25 The latest update of this best-selling Visual QuickStart Guide will have you up and running in no time with Snow Leopard, the fastest and most reliable version of the Mac OS X ever. Respected, best-selling author Maria Langer will take you through all of Mac OS X's groundbreaking capabilities and new features. With plenty of screenshots to clearly illustrate techniques, this reasonably priced guide is a great reference to the essentials of Mac OS X 10.6 Snow Leopard. Get up and running in no time with the best-selling Visual QuickStart guides. The key to their worldwide popularity: concise, step-by-step explanations of core tools and techniques in a task-based reference format, with plenty of screenshots to keep you on track as you work.

 **Mac OS X Snow Leopard In Depth** Paul McFedries,2009-09-22 Advice and techniques that you need to get the job done. Looking for ways to streamline your work so that you can focus on maximizing your time? In Depth provides specific, tested, and proven solutions to the problems you run into every day–things other books ignore or oversimplify. This is the one book that you can rely on to answer all the questions you have now and will have in the future. In Depth offers: Comprehensive coverage with detailed solutions Breakthrough techniques and shortcuts that are unavailable elsewhere Practical, real-world examples with nothing glossed over or left out Troubleshooting help for tough problems you can't fix on your own Outstanding authors recognized worldwide for their expertise and teaching style Quick information via sidebars, tips, reminders, notes, and warnings In Depth is the only tool you need to get more done in less time! CATEGORY: Macintosh Operating System COVERS: Mac OS X 10.6 Snow Leopard

 **C# 3.0 Pocket Reference** Joseph Albahari,Ben Albahari,2008-02-26 This book is for busy programmers who want a succinct and yet readable guide to C# 3.0 and LINQ. C# 3.0 Pocket Reference tells you exactly what you need to know, without long introductions or bloated samples. Despite its conciseness, this book doesn't skimp on depth or detail, and embraces the conceptual challenges in learning C# 3.0 and LINQ. Tightly focused and highly practical, this pocket reference covers more ground than many of the big books on C#. C# 3.0 Pocket Reference includes plenty of illustrations and code examples to explain: Features new to C# 3.0, such as lambda expressions, anonymous types, automatic properties, and more All aspects of C# syntax, predefined types, expressions, and operators Creating classes, structs, delegates and events, enums, generics and constraints, exception handling, and iterators The subtleties of boxing, operating overloading, delegate covariance, extension method resolution, interface reimplementation, nullable types, and operating lifting LINQ, starting with the principles of sequences, deferred execution and standard query operators, and finishing with a complete reference to query syntax-including multiple generators, joining, grouping, and query continuations Consuming, writing, and reflecting on custom attributes You'll also find chapters on unsafe code and pointers, preprocessor directives, XML documentation, and a framework overview. If you're already familiar with Java, C++, or an earlier version of C#, C# 3.0 Pocket Reference is an ideal choice. No other book or online resource can get you up to speed so quickly.

 **Swift 3 New Features** Keith Elliott,2016-10-06 A fast-paced guide to get you up and running with Swift 3 and its new features About This Book Get up to date with the latest changes to Swift 3 Make your life easier by knowing how to port your Swift code to the latest version Learn how to write programs that work on most of the major platforms such as iOS and Linux Who This Book Is For The book is for those who are familiar with Swift but are in need of clear guidance on what's changed in the latest version and the new features. What You Will Learn Migrate a Swift 2.2 project to Swift 3 Understand the workings of Swift Package Manager Interact with Cocoa libraries when importing Objective C to Swift Explore the function and operator changes new in Swift 3 Work with the advanced type changes, attribute improvements, and floating point type improvements in Swift Discover the changes in the Swift API and see how Objective-C can be manipulated in the current API Implement the new features central to Swift Testing and understand the new debug features Create server-side applications using Swift 3 In Detail Since Swift was introduced by Apple in WWDC 2015, it has gone on to become one of the most beloved languages to develop iOS applications with. In the new version, the Swift team aimed to take its adoption to the next level by making it available for new platforms and audiences. This book will very quickly get you up to speed and productive with Swift 3. You will begin by understanding the process of submitting new feature requests for future versions of Swift. Swift 3 allows you to develop and run your applications on a Linux machine.

Using this feature, you will write your first Linux application using the debugger in Linux. Using Swift migrator, you will initiate a conversion from Swift 2.2 to Swift 3. Further on, you will learn how to interact with Cocoa libraries when importing Objective C to Swift. You will explore the function and operator changes new to Swift 3, followed by Collection and Closure changes. You will also see the changes in Swift 3 that allow you write tests easier with XCTest and debug your running code better with new formats as well. Finally, you will have a running server written completely in Swift on a Linux box. By the end of the book, you will know everything you need to know to dive into Swift 3 and build successful projects. Style and approach The book takes a tutorial-based approach offering an overview of the new features introduced in the latest version of Swift. It includes relevant examples of how code and concepts change when it comes to working on Swift 3 compared to previous versions.

#### **Defense ADPE Reutilization Manual** ,1974

 Analytical Chemistry Bryan M. Ham,Aihui MaHam,2015-10-26 A comprehensive study of analytical chemistry providing the basics of analytical chemistry and introductions to the laboratory Covers the basics of a chemistry lab including lab safety, glassware, and common instrumentation Covers fundamentals of analytical techniques such as wet chemistry, instrumental analyses, spectroscopy, chromatography, FTIR, NMR, XRF, XRD, HPLC, GC-MS, Capillary Electrophoresis, and proteomics Includes ChemTech an interactive program that contains lesson exercises, useful calculators and an interactive periodic table Details Laboratory Information Management System a program used to log in samples, input data, search samples, approve samples, and print reports and certificates of analysis

 Renewable Energy Devices and Systems with Simulations in MATLAB® and ANSYS® Frede Blaabjerg,Dan M. Ionel,2017-05-18 Due to the increasing world population, energy consumption is steadily climbing, and there is a demand to provide solutions for sustainable and renewable energy production, such as wind turbines and photovoltaics. Power electronics are being used to interface renewable sources in order to maximize the energy yield, as well as smoothly integrate them within the grid. In many cases, power electronics are able to ensure a large amount of energy saving in pumps, compressors, and ventilation systems. This book explains the operations behind different renewable generation technologies in order to better prepare the reader for practical applications. Multiple chapters are included on the state-of-theart and possible technology developments within the next 15 years. The book provides a comprehensive overview of the current renewable energy technology in terms of system configuration, power circuit usage, and control. It contains two design examples for small wind turbine system and PV power system, respectively, which are useful for real-life installation, as well as many computer simulation models.

**Energy Storage** Umakanta Sahoo,2021-08-24 ENERGY STORAGE Written and edited

by a team of well-known and respected experts in the field, this new volume on energy storage presents the state-of-the-art developments and challenges in the field of renewable energy systems for sustainability and scalability for engineers, researchers, academicians, industry professionals, consultants, and designers. The world's energy landscape is very complex. Fossil fuels, especially because of hydraulic fracturing, are still a mainstay of global energy production, but renewable energy sources, such as wind, solar, and others, are increasing in importance for global energy sustainability. Experts and non-experts agree that the next game-changer in this area will be energy storage. Energy storage is crucial for continuous operation of power plants and can supplement basic power generation sources over a stand-alone system. It can enhance capacity and leads to greater security, including continuous electricity supply and other applications. A dependable energy storage system not only guarantees that the grid will not go down, but also increases efficacy and efficiency of any energy system. This groundbreaking new volume in this forward-thinking series addresses all of these issues, laying out the latest advances and addressing the most serious current concerns in energy storage. Whether for the veteran engineer or the student, this latest volume in the series, "Advances in Renewable Energy," is a must-have for any library. This outstanding new volume: Is practically oriented and provides new concepts and designs for energy storage systems, offering greater benefit to the researcher, student, and engineer

Offers a comprehensive coverage of energy storage system design, which is also useful for engineers and other professionals who are working in the field of solar energy, biomass, polygeneration, cooling, and process heat Filled with workable examples and designs that are helpful for practical applications, also offers a thorough, novel case study on hybrid energy systems with storage Is useful as a textbook for researchers, students, and faculty for understanding new ideas in this rapidly emerging field

 *Mac OS X 10.5 Leopard* Maria Langer,2007-10-25 Apple's next version of its OS, code-named Leopard, will keep Mac users in the forefront of making the most from their computers. Respected, best-selling author Maria Langer takes readers through Mac OS X's groundbreaking capabilities, including new applications such as Time Machine and Spaces and revamped applications such as Mail, Dashboard, Spotlight, and iCal. With plenty of screenshots to clearly illustrate techniques, this reasonably priced guide is a great reference to the essentials of Mac OS X Leopard. Easy visual approach uses pictures to guide you through Mac OS X and show you what to do. Concise steps and explanations let you get up and running in no time. Page for page, the best content and value around. Companion Web site offers tips, links, updates, and more at

www.marialanger.com/category/book-support/macosquickstart/. Maria Langer has written more than 70 computer books, including best-selling Visual QuickStart Guides on Mac OS X, Microsoft Word, and Microsoft Excel, as well as hundreds

of articles for magazines and Web sites. A Macintosh user since 1989, Maria never tires of teaching her Macs new tricks. When she's not writing, Maria is working hard to build her helicopter tour and charter business, Flying M Air. Visit Maria on the Web at www.marialanger.com.

 *Health is Your Wealth Magazine* Sharon Marks,2016-06-01 Magazine for everyone living with a neurological condition plus their families. This publication is aimed at people living with a neurological condition such as Multiple Sclerosis / Spinal and Brain Injury / Stroke / Dementia plus Brain Cancer etc. Articles are by medical professionals, therapists, leading charities, patients and their families.

 **Marvelous Measurement** Lisa Arias,2014-08-01 Converting measurement can be a lengthy problem at times. This book will help students gain understanding in converting measurements with rhythmic text and sample problems. Visual representations and instructions will guide them through conversions. Get ready to learn how marvelous measuring can be! This book will allow students to solve problems involving measurement and conversion of measurements from a larger unit to a smaller unit.

 The C# Workshop Jason Hales,Almantas Karpavicius,Mateus Viegas,2022-09-27 Build your understanding and confidence with this hands-on guide to programming with C# 10 and .NET 6 Key FeaturesGain a solid foundation in C# and focus on coding real-world applicationsLearn how to write clean, effective code and think like a C# developerBuild your experience and

confidence with hands-on exercises and activitiesBook Description C# is a powerful, versatile language that can unlock a variety of career paths. But, as with any programming language, learning C# can be a challenging process. With a wide range of different resources available, it's difficult to know where to start. That's where The C# Workshop comes in. Written and reviewed by industry experts, it provides a fast-paced, supportive learning experience that will quickly get you writing C# code and building applications. Unlike other software development books that focus on dry, technical explanations of the underlying theory, this Workshop cuts through the noise and uses engaging examples to help you understand how each concept is applied in the real world. As you work through the book, you'll tackle realistic exercises that simulate the type of problems that software developers work on every day. These mini-projects include building a random-number guessing game, using the publisher-subscriber model to design a web file downloader, creating a to-do list using Razor Pages, generating images from the Fibonacci sequence using async/await tasks, and developing a temperature unit conversion app which you will then deploy to a production server. By the end of this book, you'll have the knowledge, skills, and confidence to advance your career and tackle your own ambitious projects with C#. What you will learnUnderstand the fundamentals of programming with C# 10 and .NET 6Build your familiarity with .NET CLI and Visual Studio CodeMaster the fundamentals of object-oriented

codeCreate a database and handle data using C#, SQL, and Entity FrameworkBuild web applications using the ASP.NET frameworkRun automated unit tests with NUnit to validate your codeUse principles including SOLID, KISS, ACID, DRY, and design patternsWho this book is for This book is for aspiring C# developers. It is recommended that you already have a basic understanding of core programming concepts before you start. Prior experience of another programming language would be beneficial, though it is not absolutely necessary.

 **Apps for Librarians** Nicole Hennig,2014-09-24 How can your library—and your patrons—benefit from mobile apps? This guidebook offers a solid foundation in app-literacy, supplying librarians with the knowledge to review and recommend apps, offer workshops, and become the app expert for their communities. Smartphones and other mobile devices that support downloadable applications—universally referred to as apps—can be used to foster productivity, conduct research, or read and study. Additionally, savvy librarians can better serve their communities by gaining expertise in mobile technologies and being qualified to make app recommendations to patrons. This book introduces you to the apps that can help you save time and increase your own productivity as well as serve as a curator and reviewer of apps and resident expert to benefit your patrons. Apps for Librarians: Using the Best Mobile Technology to Educate, Create, and Engage will save you from wading through and learning about the millions of apps available today and direct

you to the very best apps in areas important to education, the workplace, and professional development. Organized by function—reading, writing, reference, multi-media, and productivity—apps are profiled with the following information: title, developer, price, platforms, general description, examples of use, and key features that make it worthwhile for learning and creative work.

 Graphing Calculator Strategies: Middle School Math Donna Erdman,2006-12-15 Integrate TI Graphing Calculator technology into your mathematics instruction with this award-winning resource book. Perfect for grades 6-8, this resource includes lessons, problem-solving practice, and step-by-step instructions for using graphing calculator technology. 224pp plus Teacher Resource CD with PDF files of the tables, templates, activity sheets, and student guides for TI-83/84 Plus Family and TI-73 Explorer $\Box$ . This resource is correlated to the Common Core State Standards, is aligned to the interdisciplinary themes from the Partnership for 21st Century Skills, and supports core concepts of STEM instruction.

 **VIII International Scientific Siberian Transport Forum** Zdenka Popovic,Aleksey Manakov,Vera Breskich,2020-01-04 This book presents the findings of scientific studies on the successful operation of complex transport infrastructures in regions with extreme climatic and geographical conditions. It features the proceedings of the VIII International Scientific Siberian Transport Forum, TransSiberia 2019, which was held in Novosibirsk,

Russia, on May 22–27, 2019. The book discusses improving energy efficiency in the transportation sector and the use of artificial intelligence in transport, highlighting a range of topics, such as freight and logistics, freeway traffic modelling and control, intelligent transport systems and smart mobility, transport data and transport models, highway and railway construction and trucking on the Siberian ice roads. Consisting of 214 highquality papers on a wide range of issues, these proceedings appeal to scientists, engineers, managers in the transport sector, and anyone involved in the construction and operation of transport infrastructure facilities.

This book delves into Unit Converter. Unit Converter is an essential topic that needs to be grasped by everyone, from students and scholars to the general public. The book will furnish comprehensive and in-depth insights into Unit Converter, encompassing both the fundamentals and more intricate discussions.

- 1. This book is structured into several chapters, namely:
	- Chapter 1: Introduction to Unit Converter
	- Chapter 2: Essential Elements of Unit Converter
	- $\circ$  Chapter 3: Unit Converter in Everyday Life
	- Chapter 4: Unit Converter in Specific Contexts

Chapter 5: Conclusion

- 2. In chapter 1, the author will provide an overview of Unit Converter. The first chapter will explore what Unit Converter is, why Unit Converter is vital, and how to effectively learn about Unit Converter.
- 3. In chapter 2, this book will delve into the foundational concepts of Unit Converter. The second chapter will elucidate the essential principles that must be understood to grasp Unit Converter in its entirety.
- 4. In chapter 3, this book will examine the practical applications of Unit Converter in daily life. This chapter will showcase real-world examples of how Unit Converter can be effectively utilized in everyday scenarios.
- 5. In chapter 4, the author will scrutinize the relevance of Unit Converter in specific contexts. This chapter will explore how Unit Converter is applied in specialized fields, such as education, business, and technology.
- 6. In chapter 5, the author will draw a conclusion about Unit Converter. This chapter will summarize the key points that have been discussed throughout the book.

The book is crafted in an easy-to-understand language and is complemented by engaging illustrations. This book is highly recommended for anyone seeking to gain a comprehensive understanding of Unit Converter.

## **Table of Contents Unit Converter**

- 1. Understanding the eBook Unit Converter
	- The Rise of Digital Reading Unit Converter
	- Advantages of eBooks Over Traditional Books
- 2. Identifying Unit Converter
	- Exploring Different Genres
	- Considering Fiction vs. Non-Fiction
	- Determining Your Reading Goals
- 3. Choosing the Right eBook Platform
	- Popular eBook Platforms
	- Features to Look for in an Unit Converter
	- User-Friendly Interface
- 4. Exploring eBook Recommendations

from Unit Converter

- Personalized Recommendations
- Unit Converter User Reviews and Ratings
- Unit Converter and Bestseller Lists
- 5. Accessing Unit Converter Free and Paid eBooks
	- Unit Converter Public Domain eBooks
	- Unit Converter eBook Subscription Services
	- Unit Converter Budget-Friendly Options
- 6. Navigating Unit Converter eBook Formats
	- ePub, PDF, MOBI, and More
	- Unit Converter Compatibility with Devices
	- Unit Converter Enhanced eBook Features
- 7. Enhancing Your Reading

Experience

- Adjustable Fonts and Text Sizes of Unit Converter
- Highlighting and Note-Taking Unit Converter
- Interactive Elements Unit Converter
- 8. Staying Engaged with Unit Converter
	- Joining Online Reading Communities
	- Participating in Virtual Book Clubs
	- Following Authors and Publishers Unit Converter
- 9. Balancing eBooks and Physical Books Unit Converter
	- Benefits of a Digital Library
	- Creating a Diverse Reading Collection Unit Converter
- 10. Overcoming Reading Challenges
- Dealing with Digital Eye Strain
- Minimizing Distractions
- Managing Screen Time
- 11. Cultivating a Reading Routine Unit Converter
	- Setting Reading Goals Unit Converter
	- Carving Out Dedicated Reading Time
- 12. Sourcing Reliable Information of
	- Unit Converter
		- Fact-Checking eBook Content of Unit Converter
		- Distinguishing Credible Sources
- 13. Promoting Lifelong Learning
	- Utilizing eBooks for Skill Development
	- Exploring Educational eBooks
- 14. Embracing eBook Trends
	- Integration of Multimedia

Elements

Interactive and Gamified eBooks

#### **Unit Converter Introduction**

Unit Converter Offers over 60,000 free eBooks, including many classics that are in the public domain. Open Library: Provides access to over 1 million free eBooks, including classic literature and contemporary works. Unit Converter Offers a vast collection of books, some of which are available for free as PDF downloads, particularly older books in the public domain. Unit Converter : This website hosts a vast collection of scientific articles, books, and textbooks. While it operates in a legal gray area due to copyright issues, its a popular

resource for finding various publications. Internet Archive for Unit Converter : Has an extensive collection of digital content, including books, articles, videos, and more. It has a massive library of free downloadable books. Free-eBooks Unit Converter Offers a diverse range of free eBooks across various genres. Unit Converter Focuses mainly on educational books, textbooks, and business books. It offers free PDF downloads for educational purposes. Unit Converter Provides a large selection of free eBooks in different genres, which are available for download in various formats, including PDF. Finding specific Unit Converter, especially related to Unit Converter, might be challenging as theyre often artistic creations rather than practical blueprints.

However, you can explore the following steps to search for or create your own Online Searches: Look for websites, forums, or blogs dedicated to Unit Converter, Sometimes enthusiasts share their designs or concepts in PDF format. Books and Magazines Some Unit Converter books or magazines might include. Look for these in online stores or libraries. Remember that while Unit Converter, sharing copyrighted material without permission is not legal. Always ensure youre either creating your own or obtaining them from legitimate sources that allow sharing and downloading. Library Check if your local library offers eBook lending services. Many libraries have digital catalogs where you can borrow Unit Converter eBooks for free, including

popular titles.Online Retailers: Websites like Amazon, Google Books, or Apple Books often sell eBooks. Sometimes, authors or publishers offer promotions or free periods for certain books.Authors Website Occasionally, authors provide excerpts or short stories for free on their websites. While this might not be the Unit Converter full book , it can give you a taste of the authors writing style.Subscription Services Platforms like Kindle Unlimited or Scribd offer subscription-based access to a wide range of Unit Converter eBooks, including some popular titles.

#### **FAQs About Unit Converter Books**

- 1. Where can I buy Unit Converter books? Bookstores: Physical bookstores like Barnes & Noble, Waterstones, and independent local stores. Online Retailers: Amazon, Book Depository, and various online bookstores offer a wide range of books in physical and digital formats.
- 2. What are the different book formats available? Hardcover: Sturdy and durable, usually more expensive. Paperback: Cheaper, lighter, and more portable than hardcovers. E-books: Digital books available for e-readers like Kindle or software like Apple Books, Kindle, and Google Play Books.
- 3. How do I choose a Unit Converter book to read? Genres: Consider the genre you enjoy (fiction, non-fiction, mystery, sci-fi, etc.). Recommendations: Ask friends, join book clubs, or explore online reviews and recommendations. Author: If you like a particular author, you might enjoy more of their work.
- 4. How do I take care of Unit Converter books? Storage: Keep them away from direct sunlight and in a dry environment. Handling: Avoid folding pages, use bookmarks, and handle them with clean hands. Cleaning: Gently dust the covers and pages occasionally.
- 5. Can I borrow books without buying them? Public Libraries: Local libraries offer a wide

range of books for borrowing. Book Swaps: Community book exchanges or online platforms where people exchange books.

- 6. How can I track my reading progress or manage my book collection? Book Tracking Apps: Goodreads, LibraryThing, and Book Catalogue are popular apps for tracking your reading progress and managing book collections. Spreadsheets: You can create your own spreadsheet to track books read, ratings, and other details.
- 7. What are Unit Converter audiobooks, and where can I find them? Audiobooks: Audio recordings of books, perfect for listening while commuting or multitasking. Platforms: Audible, LibriVox, and Google

Play Books offer a wide selection of audiobooks.

- 8. How do I support authors or the book industry? Buy Books: Purchase books from authors or independent bookstores. Reviews: Leave reviews on platforms like Goodreads or Amazon. Promotion: Share your favorite books on social media or recommend them to friends.
- 9. Are there book clubs or reading communities I can join? Local Clubs: Check for local book clubs in libraries or community centers. Online Communities: Platforms like Goodreads have virtual book clubs and discussion groups.
- 10. Can I read Unit Converter books for free? Public Domain Books: Many classic books are available

for free as theyre in the public domain. Free E-books: Some websites offer free e-books legally, like Project Gutenberg or Open Library.

#### **Unit Converter :**

**jvvnl technical helper syllabus 2023 exam pattern pdf** - Mar 30 2022 web jul 17 2023 jvvnl technical helper syllabus 2023 paper will be in english and hindi with a total duration of 120 minutes each correct answer will carry one mark making the total marks for the exam 100 the general awareness section will cover current affairs and various subjects while the technical knowledge skill section will focus on electrical and **jvvnl technical helper prep apps on google play** - Apr 11 2023

web aug 30 2023 50 downloads everyone info install about this app arrow forward with an end to end preparation model testbook brings another treat for its readers with this jvvnl technical helper app we **jvvnl technical helper pre exam model paper 2022 youtube** - Jun 01 2022 web jvvnl technical helper pre exam model paper 2022 youtube com playlist list

plzvnhby8qutr3d9ybbp2st5eighzasvka iti tuition telegram t me iti **jvvnl technical helper previous question papers pdf download** - Jul 14 2023

web 2022 02 07 jvvnl technical helper previous question papers pdf download download the jvvnl technical helper previous papers from here the higher authorities are planning to conduct the exam on a scheduled date for the

technical helper 3 post jvvnl technical helper previous question papers pdf - Jun 13 2023 web may 5 2022 these jvvnl technical helper old papers can be helpful for candidates we are updating jvvnl technical helper previous year paper with solution in pdf hit the links uploaded at the end of this page to download rajasthan technical helper previous question papers pdf click here jvvnl technical helper admit card reet 2022 for *jvvnl technical helper answer key 2022 out direct link notice* - Nov 06 2022

web apr 20 2023 overview super coaching prev papers jvvnl technical helper tentative answer key is published on the official website on 10th november 2022 this is in reference to the mains exam that was

conducted on 27th august 2022 2nd november 2022 **jvvnl technical helper syllabus exam pattern 2018** - Dec 27 2021 web dec 21 2018 jvvnl technical helper previous year question papers jvvnl technical helper old examination papers jvvnl technical helper sample papers jvvnl technical helper model papers jvvnl technical helper document verification jvvnl technical helper answer key result cut off merit list also provide our page

jvvnl technical helper previous papers question papers - Feb 09 2023 web mar 14 2022 jvvnl technical helper previous papers jaipur vidyut vitran nigam limited jvvnl old question papers have been published here for candidates who will appear in the jvvnl exam 2022 for job

seekers convenience we have provided direct links to jvvnl th model papers **jvvnl technician helper previous year paper pdfs here** - Aug 15 2023 web jvvnl technical helper 2022 question paper total tests 1 jvvnl technical helper 2 nov 2022 official paper download pdf english hindi jvvnl technical helper 2018 question paper total tests 4 pro jvvnl technical helper 24 aug 2018 official paper 150 questions 250 marks 120 mins download pdf unlock now english hindi pro

*jvvnl technical helper mock test online test question bank* - Sep 04 2022

web feb 26 2022 jvvnl technical helper mock test 1 jvvnl technical helper online test series contain both jvvnl technical helper mock tests and question bank 2 jvvnl

technical helper test series presented by toppersexam com helps you to boost your preparation for examination 3 it includes full length mock test along with the **jvvnl technical helper syllabus 2023 pdf exam pattern** - Jan 28 2022 web here we are providing the jvvnl technical helper previous papers along with solutions click the below links to download the jvvnll technical helper previous papers syllabus and exam pattern get jvvnl syllabus 2023 and exam pattern pdf for free download jvvnl technical helper syllabus 2023 highlights **jvvnl technical helper 2022 mock test testbook com** - Feb 26 2022 web this app will provide you with test series mock tests pdfs valuable previous year s question papers of the jvvnl technical helper

examination and other exams as well jvvnl technical helper 2022 mock test faqs

jvvnl technical helper 2023 free mock test toppersexam com - Jan 08 2023 web sep 10 2023 crack jvvnl technical helper officer recruitment exam 2023 with the help of online mock test series or free mock test every sample paper in jvvnl exam has a designated weightage so do not miss out any paper preprare and practice mock for jaipur vidyut vitran nigam limited exam and check your test scores

*jvvnl technical helper online test series 2023* - Mar 10 2023 web prepare for the jvvnl technical helper exam 2023 with our test series books quizzes gain an edge over the competition and boost your chances of success start your journey today with edugorilla

**jvvnl technical helper syllabus and exam pattern 2022** - May 12 2023 web jun 26 2023 jvvnl technical helper exam syllabus 2022 it is important to have a good understanding of the syllabus of the examination to start the preparation for it and follow a study schedule check out the jvvnl technical helper exam syllabus for preliminary and main examination in the table below **jvvnl technical helper previous papers free download** - Aug 03 2022 web jvvnl technical helper previous papers download jvvnl technical helper iii question paper pdf download jvvnl technical helper iii previous papers download jvvnl technical helper question paper download jvvnl technical helper previous year question papers

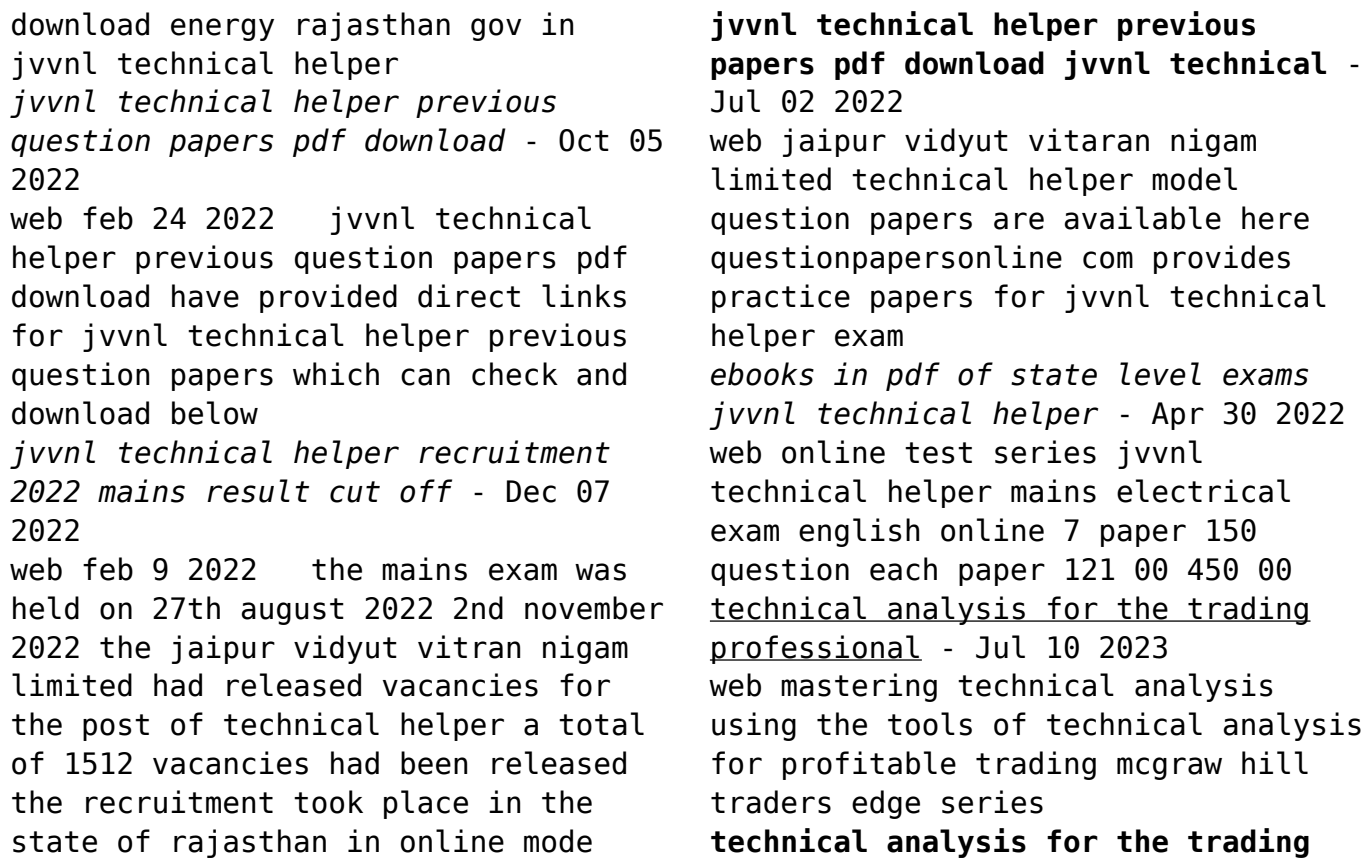

**professional 2e pb** - Mar 06 2023 web dec 9 2011 a growing army of professional technical traders armed with global plug and play software needed to improve their skills of price projection timing and risk management to weather the increasing market ranges and volatility technical analysis for the trading professional helped them achieve it **technical analysis for the trading professional second edition** - Apr 07 2023

web a growing army of professional technical traders armed with global plug and play software needed to improve their skills of price projection timing and risk management to weather the increasing market ranges and volatility technical analysis for the trading professional helped them achieve it the word

spread that this practical guide **pdf download technical analysis for the trading professional** - May 08 2023

web jul 9 2020 technical analysis for the trading professional second edition strategies and techniques for today s turbulent global financial markets read online pdf technical analysis for the trading professional second edition strategies and techniques for today s turbulent global financial markets read best book technical **best technical analysis courses in 2023 investopedia** - Jul 30 2022 web nov 11 2021 technical analysis is a complex discipline involving

price trend lines chart patterns and calculated indicators that need to be interpreted to know the optimum time to enter and exit a

*technical analysis investing day trading methodology book* - Feb 22 2022

web technical analysis investing day trading methodology book pac you r i p addres s is location is your isp and government can track your torrent activity hide your ip with a vpn this torrent contains 141 books about technical analysis in pdf format *technical analysis for the trading professional goodreads* - Nov 02 2022 web mar 31 1999 not a primer for the novice technical analysis for the trading professional resets the scales arming today s professional trader with new unique and never before seen formulas and uses of key market indicators and techniques **technical analysis for the trading professional scribd** - Oct 01 2022 web technical analysis for the

trading professional show full title by constance m brown 0 ratings about this ebook there are fifteen major breakthroughs in technical analysis seven of these breakthroughs are new never before revealed material george lane stochastics originator **technical analysis for the trading professional 2e pb apple books** - Apr 26 2022

web dec 9 2011 a growing army of professional technical traders armed with global plug and play software needed to improve their skills of price projection timing and risk management to weather the increasing market ranges and volatility technical analysis for the trading professional helped them achieve it the word spread that this practical **technical analysis for the trading professional second edition** - Sep 12

### 2023

web jan 10 2012 a growing army of professional technical traders armed with global plug and play software needed to improve their skills of price projection timing and risk management to weather the increasing market ranges and volatility technical analysis for the trading professional helped them achieve it the word spread that this practical technical analysis for the trading professional second edition - May 28 2022

web a growing army of professional technical traders armed with global plug and play software needed to improve their skills of price projection timing and risk management to weather the increasing market ranges and volatility technical analysis for the trading professional helped them achieve it the word spread that this practical guide technical analysis for the trading professional google books - Aug 31 2022

web apr 21 1999 not a primer for the novice technical analysis for the trading professional resets the scales arming today s professional trader with new unique and never before seen formulas and uses of **technical analysis for the trading professional google play** - Feb 05 2023

web technical analysis for the trading professional ebook written by constance m brown read this book using google play books app on your pc android ios devices download for offline reading highlight bookmark or take notes while you read technical analysis for the trading professional

**technical analysis for the trading professional second edition** - Dec 03 2022

web a growing army of professional technical traders armed with global plug and play software needed to improve their skills of price projection timing and risk management to weather the increasing market ranges and volatility technical analysis for the trading professional helped them achieve it

**forex trading technical analysis mastery for daily profit** - Jan 04 2023

web the forex trading technical analysis mastery for daily profit is designed to provide you with everything you need to find strong trade setups in any market condition and accelerate your returns in this course you ll learn how to use the

best performing technical indicators overlays and oscillators that professional forex traders use to **technical analysis what it is and how to use it in investing** - Jun 28 2022 web mar 14 2022 technical analysis is a trading discipline employed to evaluate investments and identify trading opportunities by analyzing statistical trends gathered from trading activity such as price technical analysis in forex must read step by step guide for - Jan 24 2022 web may 12 2020 how to perform technical analyses if fundamental analysis gives traders the reason why a market is moving technical analysis gives the direction of that movement or the target for any given trade it is said that fundamental and technical analysis should be both considered before opening a trade as

they are equally *download technical analysis for the trading professional* - Aug 11 2023 web technical analysis for the trading professional second edition author constance m brown language english isbn 9780071759151 0071759158 9780071759144 007175914x year 2011 pages 465 file size 13 5 mb total downloads 2 957 total views 16 938 edition 2nd ed city blacklick identifier 9780071759151 0071759158 *top technical analysis tools software for trading investopedia* - Jun 09 2023

web sep 30 2023 technical analysis systems generate buy and sell indicators and help locate new trading opportunities with the improvements in software and the speed of accessing millions of data points over

*do professional traders use technical analysis tradeveda* - Mar 26 2022 web professional traders do use technical analysis but amateurs can use this method too technical analysis only considers the past and current price and the trading volume of assets on the other hand fundamental analysis **introduction plc lab** - Sep 30 2023 introduction what is plc lab plc lab is a 2d process simulation with plc lab virtual test environments or systems can be created and then used for testing plc programs or grafcets the objects in plc lab offer extensive design and setting options so the variety of project types that can be implemented with plc lab is very high **plc scada lab manual part 1 pdf**

**document** - May 15 2022

oct 27 2014 plc and scada systems smart brainssmartbrains in uploads 2015 10 plc and scada systems pdfintroduction to plcs and scada systems plc block diagram of components

*logic controllers laboratory 1 create a basic plc program* - Apr 13 2022 the basic plc lab has been designed to run on the most elementary plc trainers for this lab we are only utilizing two push buttons and three lights below are links for some low level plc trainers based on allen bradley but this is a basic plc lab and it can be adapted to run on other plc brands e g siemens or omron micrologix 1000 **plc lab manual infoplc plc lab manual**

**infoplc pdf pdf4pro** - Nov 20 2022 plc lab manual infoplc include cd rom plc lab manual 2008 2009 prepared by

eng wael younis lab manual 2 table of contents experiment 1 operating a simple loads using relays switches and pushbuttons 3 experiment 2 plc input output wiring methods 6 experiment 3 programming the plc via ladder logic 14 experiment 4 position control for **plc lab manual info plc copy crm cananywhere** - Jan 11 2022 lab manual for programmable logic controllers with logixpro plc simulator third edition recombinant dna laboratory manual plant molecular biology a laboratory manual **plc lab manual pdf switch programmable logic controller** - Oct 20 2022 definition of plc plc is a microprocessor based digital controller which performs and controls many functions of many types

and level of complexity advantages of plc 1 lower cost it performs more functions in less expensive packages **pdf plc lab manual mukund farjand academia edu** - Dec 22 2022 the operation of overhead travelling crane is completely controlled by using programmable logic controller plc which is used for automation of real world processes such as control of machinery on factory assembly lines the system sequence of operation is designed by ladder diagram and plc programming software plc lab manual user manual search engine - May 27 2023 plc lab manual 4 part 2 1 assemble the components of the circuit shown in figure 1 2 on the control board and make the required wiring and connections mcb 1x10a r rr l2 l1 n sw1 220v 50hz coil l 220vac fig 1 2

energizing and de energizing relay using on off switch 2 once you are finished with the connections call the instructor to check *1 basic information automatización industrial plc* - Apr 25 2023 plc lab manual eng mohammed f alkrunz 6 experiment 2 plc input output wiring methods objectives after successfully completing this laboratory you should be able to read and explain the nameplate of delta s plc dvp **plc lab manual pdf programmable logic controller switch** - Jul 17 2022

title plc interfaced with scada and status read command transfer operation aim to study plc interfaced with scada and status read command transfer operation plc configuration 1 b r plc 2 i o configuration i analog channel i p ii analog channel

o p iii digital channel i p iv digital channel o p v scada software programmable logic controller and

biomedical lab plc bmi lab manual - Jun 15 2022

select the proper plc model as written on the plc adjust proper communication method between pc and plc click ok to get the ladder programming page

hands on programmable logic

controller plc laboratory - Mar 25 2023

aug 5 2020 courseware an industrial control laboratory was developed and equipped with state of the art plc and control instrumentation and test equipment this paper discusses the development and content of the laboratory exercises and physical laboratory we have now taught this course twice and have gathered

student perceptions on logixpro plc lab manual for use with programmable logic - Jul 29 2023 logixpro plc lab manual for use with programmable logic controllers by petruzella frank d author publication date 2017 topics programmable controllers problems exercises etc sequence controllers programmable programmable controllers publisher *mhj software gmbh co kg* - Feb 21 2023 the manual of plc lab is online available on mhj wiki de you can read it with every internet capable device in the documentation you will find tutorials and learning videos for a quick start with plc lab *plc lab manual docx document* - Mar 13 2022 dec 18 2015 01 a interfacing of lamp and button with plc for on off

operation 3 6 01 b performed delayed

operation of lamp by using push buttons 7 8 02 a multiple push button operation with delayed lamp for on off operation 9 11 02 b combination of counter timer for lamp on off operation 12 13 03plc based temperature sensing using rtd pdf plc lab manual info plc dokumen tips - Dec 10 2021 microsoft word plc doctable of contents experiment 1 operating a simple loads using relays switches and pushbuttons 3 experiment 3 programming the plc via ladder logic log in upload file plc lab manual pdf programmable logic controller switch - Aug 18 2022 plc lab manual free download as word doc doc docx pdf file pdf text file txt or read online for free this is the lab manual of plc for final year student of electrical engg

**plc lab manual info plc ecard niko** - Feb 09 2022 logixpro plc lab manual for use with programmable logic controllers with logixpro simulation cd over 250 programming exercises provide students with the opportunity to familiarize themselves with the many  $di$  erent features of plcs within the logixpro simulation software **plc lab manual pdf programmable logic controller switch** - Sep 18 2022 plc lab manual free download as pdf file pdf text file txt or read online for free plc plc **programmable logic controller laboratory manual** - Aug 30 2023 griet eee plc lab manual 17 introduction on millenium plc introduction programming a millenium 3 logic controller is simple and straightforward this can be

accomplished using either ladder logic ld or the more intuitive function block diagrams fbd ld language ladder language ladder diagram ld language is a graphic language

**tutorial s7 1200 plc lab** - Jan 23 2023

online manual plc lab v2 x example creating a connection device to a siemens s7 1200 in plc lab if a virtual system in plc lab is to be connected with the operands of a real s7 1200 the first step is to create a new device within plc lab to do this open a system project in plc lab or create a new one and then press the button shown below in the symbol table

**ie 337 industrial automation laboratory manual** - Jun 27 2023 provides an introduction and

application of programmable logic controller plc with illustrated example in automating the manufacturing processes it also focuses on some problems and applications of plc in sequential and logic automations furthermore it introduces different types of logic sensors actuators hence this

Best Sellers - Books ::

[microsoft office 2011 home and](https://www.freenew.net/textbook-solutions/threads/?k=microsoft-office-2011-home-and-business.pdf) [business](https://www.freenew.net/textbook-solutions/threads/?k=microsoft-office-2011-home-and-business.pdf) [miguel de unamuno tragic sense of](https://www.freenew.net/textbook-solutions/threads/?k=Miguel-De-Unamuno-Tragic-Sense-Of-Life.pdf) [life](https://www.freenew.net/textbook-solutions/threads/?k=Miguel-De-Unamuno-Tragic-Sense-Of-Life.pdf) [midget race car complete chassis set](https://www.freenew.net/textbook-solutions/threads/?k=Midget-Race-Car-Complete-Chassis-Set-Up-Technology.pdf) [up technology](https://www.freenew.net/textbook-solutions/threads/?k=Midget-Race-Car-Complete-Chassis-Set-Up-Technology.pdf) [mobbed%21+a+survival+guid](https://www.freenew.net/textbook-solutions/threads/?k=mobbed_a_survival_guid.pdf) [michel vaillant nouvelle saison tome](https://www.freenew.net/textbook-solutions/threads/?k=Michel_Vaillant_Nouvelle_Saison_Tome_3_Liaison_Dangereuse.pdf) [3 liaison dangereuse](https://www.freenew.net/textbook-solutions/threads/?k=Michel_Vaillant_Nouvelle_Saison_Tome_3_Liaison_Dangereuse.pdf) [microeconomics pearson 8th edition](https://www.freenew.net/textbook-solutions/threads/?k=microeconomics_pearson_8th_edition_answers.pdf)

[answers](https://www.freenew.net/textbook-solutions/threads/?k=microeconomics_pearson_8th_edition_answers.pdf)

[messages from the body their](https://www.freenew.net/textbook-solutions/threads/?k=Messages-From-The-Body-Their-Psychological-Meaning-The-Bodys-Desk-Reference.pdf) [psychological meaning \(the bodys desk](https://www.freenew.net/textbook-solutions/threads/?k=Messages-From-The-Body-Their-Psychological-Meaning-The-Bodys-Desk-Reference.pdf) [reference\)](https://www.freenew.net/textbook-solutions/threads/?k=Messages-From-The-Body-Their-Psychological-Meaning-The-Bodys-Desk-Reference.pdf)

[michael jackson interview barbara](https://www.freenew.net/textbook-solutions/threads/?k=michael-jackson-interview-barbara-walters.pdf) [walters](https://www.freenew.net/textbook-solutions/threads/?k=michael-jackson-interview-barbara-walters.pdf) [mieville the city and the city](https://www.freenew.net/textbook-solutions/threads/?k=Mieville-The-City-And-The-City.pdf) [moab is my washpot meaning](https://www.freenew.net/textbook-solutions/threads/?k=moab-is-my-washpot-meaning.pdf)